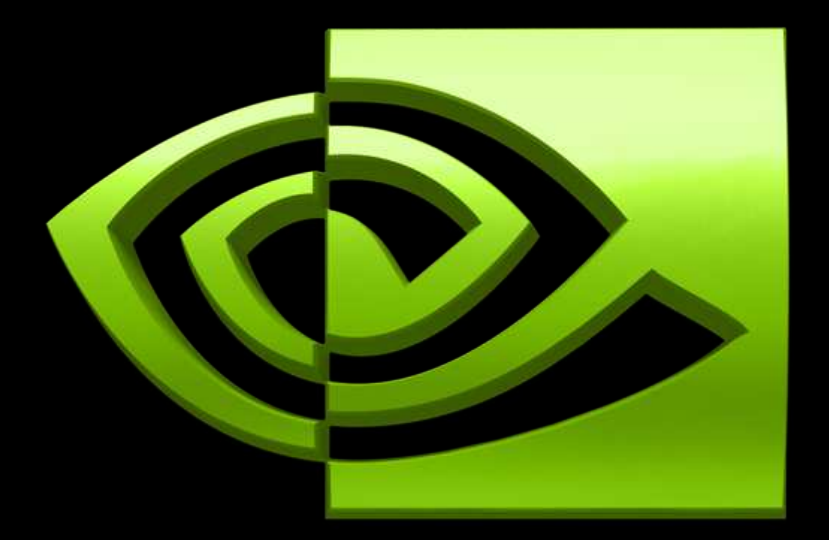

#### VIDI/ A \  $^{\circledR}$

# **CUDA Parallel Programming Model**

**Michael Garland** 

NVIDIA Research

### **Some Design Goals**

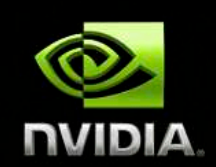

**Scale to 100s of cores, 1000s of parallel threads** 

**Let programmers focus on parallel algorithms**  *not* **mechanics of a parallel programming language.**

**Enable heterogeneous systems (i.e., CPU+GPU) CPU & GPU are separate devices with separate DRAMs** 

### **Key Parallel Abstractions in CUDA**

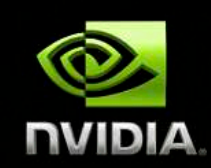

**Hierarchy of concurrent threads** 

**Lightweight synchronization primitives** 

**Shared memory model for cooperating threads** 

### **Hierarchy of concurrent threads**

**Parallel kernels composed of many threads all threads execute the same sequential program** 

**Threads are grouped into thread blocks threads in the same block can cooperate** 

#### **Threads/blocks have unique IDs**

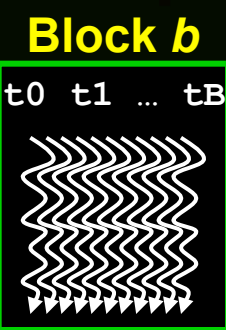

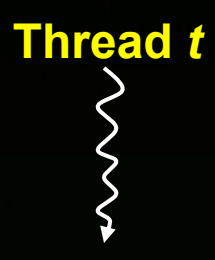

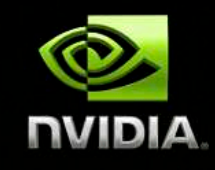

### **Example: Vector Addition Kernel**

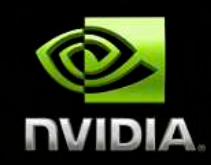

#### **Device Code**

**// Compute vector sum C = A+B // Each thread performs one pair-wise addition \_\_global\_\_ void vecAdd(float\* A, float\* B, float\* C) { int i = threadIdx.x + blockDim.x \* blockIdx.x;**   $C[i] = A[i] + B[i];$ **}** 

**int main()** 

**{** 

**}** 

 **// Run N/256 blocks of 256 threads each vecAdd<<< N/256, 256>>>(d\_A, d\_B, d\_C);** 

### **Example: Vector Addition Kernel**

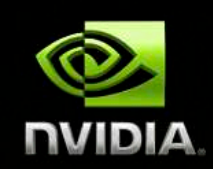

```
// Compute vector sum C = A+B 
// Each thread performs one pair-wise addition 
  __global__ void vecAdd(float* A, float* B, float* C) 
{ 
     int i = threadIdx.x + blockDim.x * blockIdx.x; 
    C[i] = A[i] + B[i];} 
int main() 
{ 
     // Run N/256 blocks of 256 threads each 
                                             Host Code
```
 **vecAdd<<< N/256, 256>>>(d\_A, d\_B, d\_C);** 

**}** 

### **Synchronization of blocks**

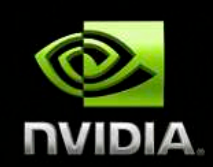

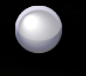

**Threads within block may synchronize with barriers … Step 1 … \_\_syncthreads();**

**… Step 2 …** 

**Blocks coordinate via atomic memory operations e.g., increment shared queue pointer with atomicInc()** 

**Implicit barrier between dependent kernels**  vec minus<<<nblocks, blksize>>>(a, b, c);

vec dot<<<mblocks, blksize>>>(c, c);

### **What is a thread?**

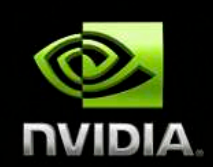

**Independent thread of execution** 

- **has its own PC, variables (registers), processor state, etc.**
- **no implication about how threads are scheduled**

**CUDA threads might be physical threads as on NVIDIA GPUs** 

**CUDA threads might be virtual threads might pick 1 block = 1 physical thread on multicore CPU** 

© NVIDIA Corporation 2008 CUDA Tutorial Hot Chips 20 Aug. 24, 2008 8

### **What is a thread block?**

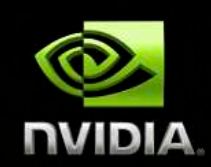

**Thread block = virtualized multiprocessor freely choose processors to fit data freely customize for each kernel launch Thread block = a (data) parallel task** 

- **all blocks in kernel have the same entry point**
- **but may execute any code they want**

**Thread blocks of kernel must be independent tasks program valid for** *any interleaving* **of block executions** 

### **Blocks must be independent**

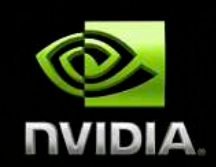

**Any possible interleaving of blocks should be valid presumed to run to completion without pre-emption can run in any order can run concurrently OR sequentially** 

**Blocks may coordinate but not synchronize** 

- **shared queue pointer: OK**
- **shared lock: BAD … can easily deadlock**

**Independence requirement gives scalability** 

### **Levels of parallelism**

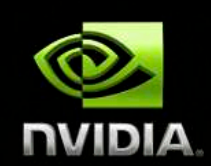

#### **Thread parallelism**

**each thread is an independent thread of execution** 

#### **Data parallelism**

- **across threads in a block**
- **across blocks in a kernel**

#### **Task parallelism**

**different blocks are independent independent kernels** 

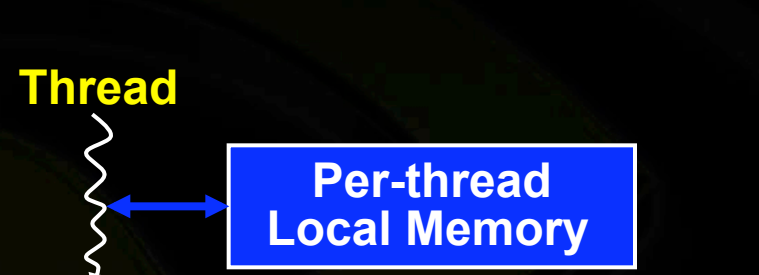

### **Memory model**

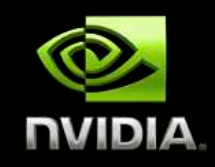

**Per-block Shared** 

**Memory** 

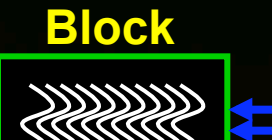

### **Memory model**

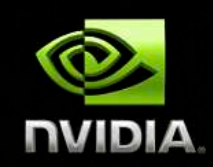

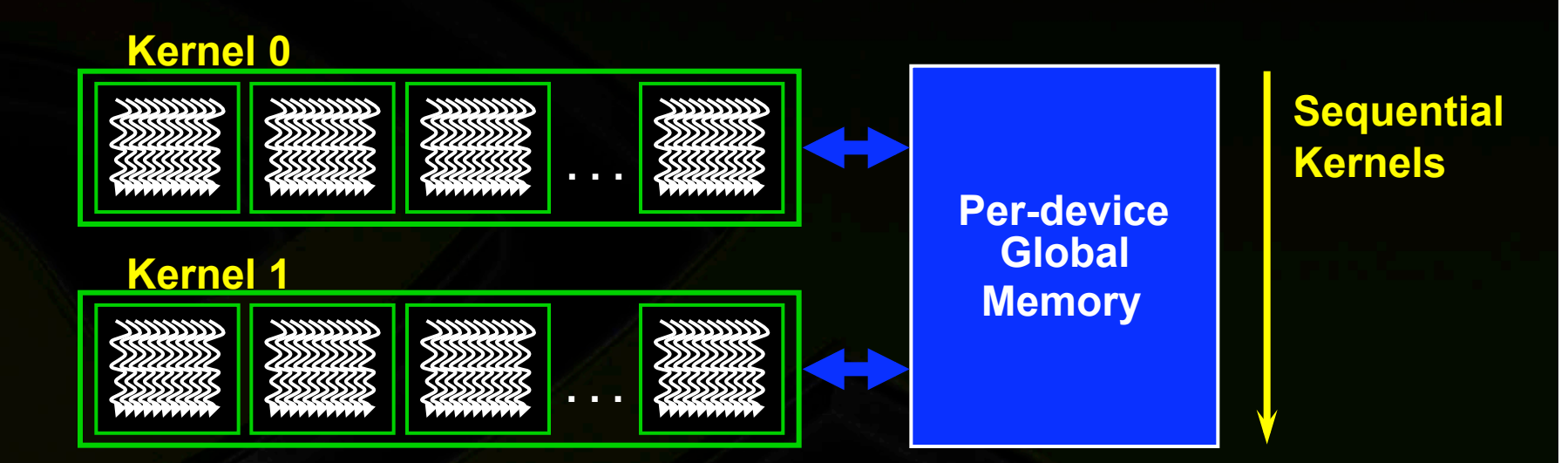

### **Memory model**

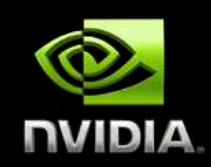

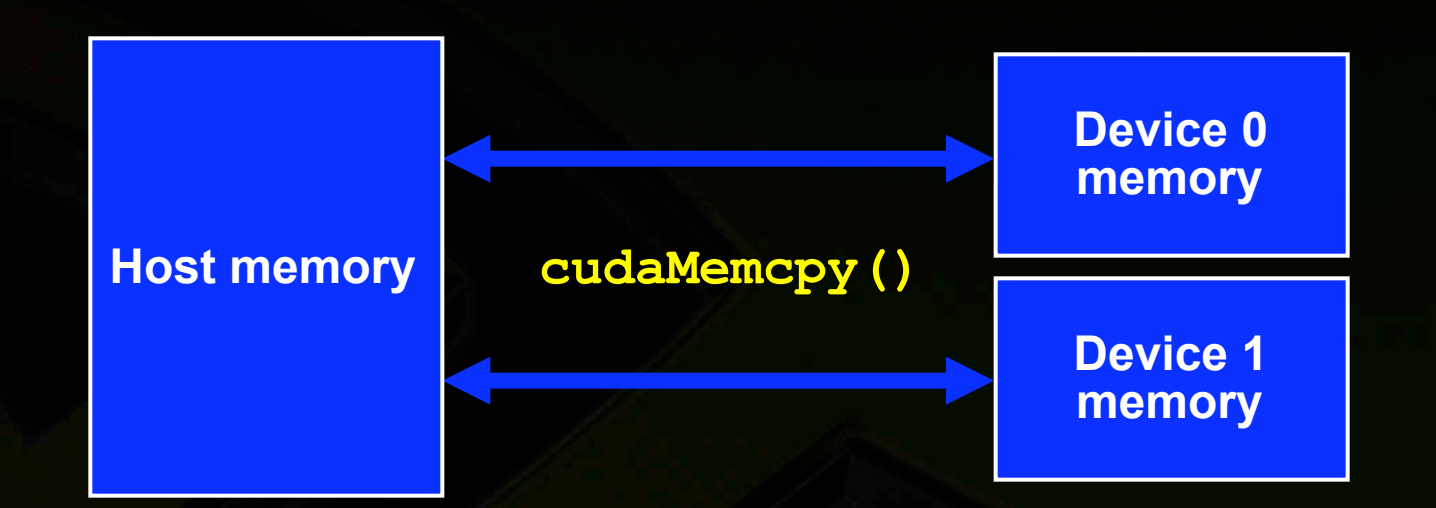

### **Using per-block shared memory**

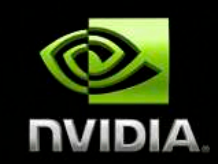

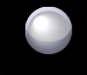

**Variables shared across block**  shared int \*begin, \*end;

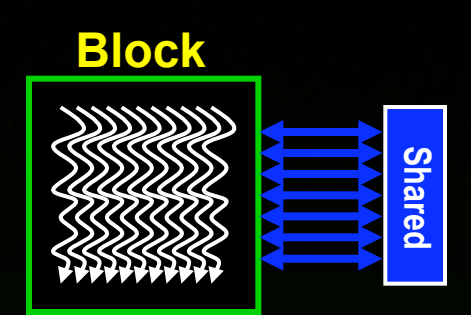

#### **Scratchpad memory \_\_shared\_\_ int scratch[blocksize]; scratch[threadIdx.x] = begin[threadIdx.x]; // … compute on scratch values … begin[threadIdx.x] = scratch[threadIdx.x]; Communicating values between threads scratch[threadIdx.x] = begin[threadIdx.x]; \_\_syncthreads(); int left = scratch[threadIdx.x - 1];**

### **CUDA: Minimal extensions to C/C++**

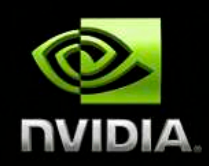

#### **Declaration specifiers to indicate where things live**

global void KernelFunc(...); // kernel callable from host device void DeviceFunc(...); // function callable on device device int GlobalVar; // variable in device memory shared int SharedVar; // in per-block shared memory

**Extend function invocation syntax for parallel kernel launch KernelFunc<<<500, 128>>>(...); // 500 blocks, 128 threads each** 

**Special variables for thread identification in kernels dim3 threadIdx; dim3 blockIdx; dim3 blockDim;**

**Intrinsics that expose specific operations in kernel code**  syncthreads ();  $\overline{1}$  **barrier synchronization** 

© NVIDIA Corporation 2008 CUDA Tutorial Hot Chips 20 Aug. 24, 2008 16

### **CUDA: Features available on GPU**

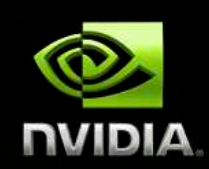

**Standard mathematical functions sinf, powf, atanf, ceil, min, sqrtf, etc.** 

**Atomic memory operations atomicAdd, atomicMin, atomicAnd, atomicCAS, etc.** 

**Texture accesses in kernels texture<float,2> my\_texture; //** declare texture reference

**float4 texel = texfetch(my\_texture, u, v);** 

© NVIDIA Corporation 2008 CUDA Tutorial Hot Chips 20 Aug. 24, 2008 17

### **CUDA: Runtime support**

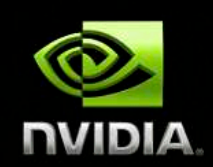

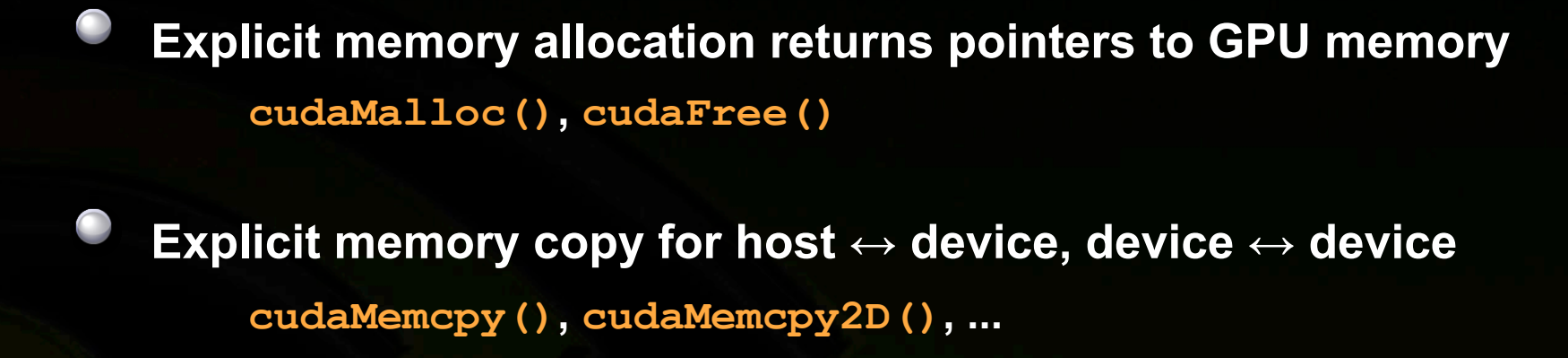

**Texture management** 

**cudaBindTexture(), cudaBindTextureToArray(), ...** 

**OpenGL & DirectX interoperability**

**cudaGLMapBufferObject(), cudaD3D9MapVertexBuffer(), …** 

### **Example: Vector Addition Kernel**

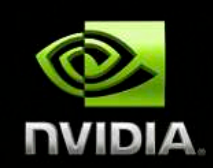

```
// Compute vector sum C = A+B 
// Each thread performs one pair-wise addition 
  __global__ void vecAdd(float* A, float* B, float* C) 
{ 
     int i = threadIdx.x + blockDim.x * blockIdx.x; 
    C[i] = A[i] + B[i];} 
int main() 
{ 
     // Run N/256 blocks of 256 threads each 
     vecAdd<<< N/256, 256>>>(d_A, d_B, d_C); 
}
```
### **Example: Host code for vecAdd**

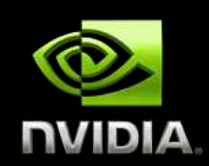

**// allocate and initialize host (CPU) memory**  float \*h A =  $...,$  \*h B =  $...$ ;

**// allocate device (GPU) memory float \*d\_A, \*d\_B, \*d\_C; cudaMalloc( (void\*\*) &d\_A, N \* sizeof(float)); cudaMalloc( (void\*\*) &d\_B, N \* sizeof(float)); cudaMalloc( (void\*\*) &d\_C, N \* sizeof(float));** 

**// copy host memory to device cudaMemcpy( d\_A, h\_A, N \* sizeof(float), cudaMemcpyHostToDevice) ); cudaMemcpy( d\_B, h\_B, N \* sizeof(float), cudaMemcpyHostToDevice) );** 

**// execute the kernel on N/256 blocks of 256 threads each vecAdd<<<N/256, 256>>>(d\_A, d\_B, d\_C);** 

### **Example: Parallel Reduction**

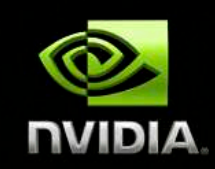

#### **Summing up a sequence with 1 thread:**

```
int sum = 0; 
for(int i=0; i<N; ++i) sum += x[i];
```
### **Parallel reduction builds a summation tree**

- **each thread holds 1 element**
- **stepwise partial sums**
- **N threads need log N steps**
- **one possible approach: Butterfly pattern**

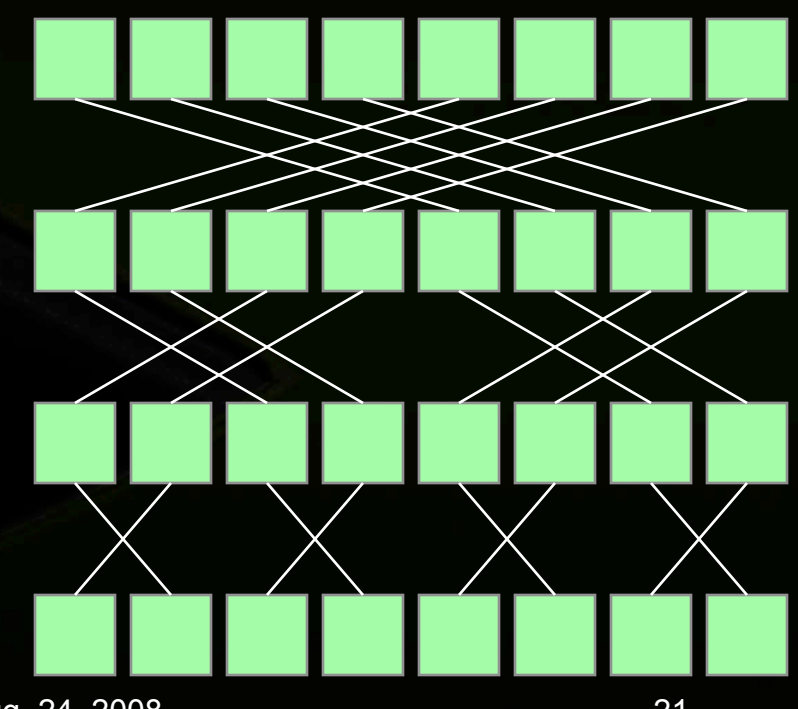

### **Example: Parallel Reduction**

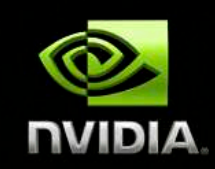

#### **Summing up a sequence with 1 thread:**

```
int sum = 0; 
for(int i=0; i<N; ++i) sum += x[i];
```
### **Parallel reduction builds a summation tree**

- **each thread holds 1 element**
- **stepwise partial sums**
- **N threads need log N steps**
- **one possible approach: Butterfly pattern**

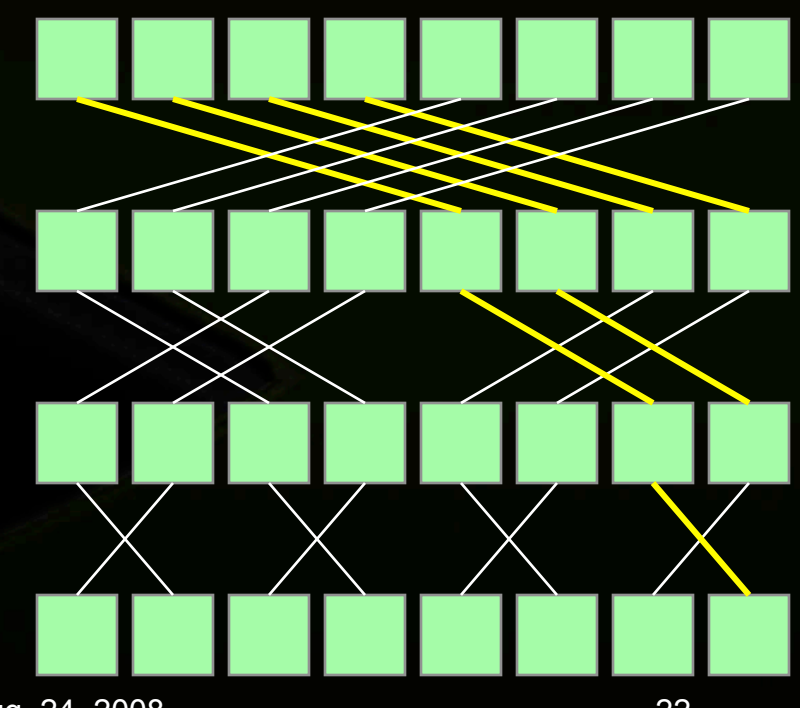

### **Parallel Reduction for 1 Block**

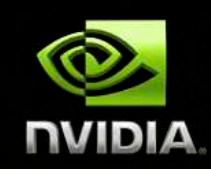

**// INPUT: Thread i holds value x\_i int i = threadIdx.x;**  shared int sum[blocksize];

**// One thread per element** sum[i] = x i; syncthreads();

```
for(int bit=blocksize/2; bit>0; bit/=2) 
{ 
  int t=sum[i]+sum[i^bit]; syncthreads();
  sum[i]=t; syncthreads();
} 
  // OUTPUT: Every thread now holds sum in sum[i]
```
© NVIDIA Corporation 2008 CUDA Tutorial Hot Chips 20 Aug. 24, 2008 23

### **Example: Serial SAXPY routine**

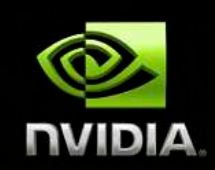

```
Serial program: compute y = \alpha x + y with a loop
void saxpy_serial(int n, float a, float *x, float *y) 
{ 
    for(int i = 0; i < n; +i)
         y[i] = a * x[i] + y[i];}
```
#### **Serial execution:** call a function

```
saxpy_serial(n, 2.0, x, y);
```
### **Example: Parallel SAXPY routine**

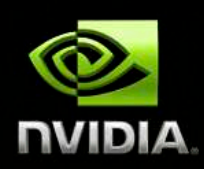

**Parallel program:** compute with 1 thread per element

```
__global__ 
void saxpy_parallel(int n, float a, float *x, float *y) 
{ 
     int i = blockIdx.x*blockDim.x + threadIdx.x; 
    if( i < n ) y[i] = a * x[i] + y[i];
```

```
Parallel execution: launch a kernel
```
**uint size = 256;** // threads per block **uint blocks = (n + size-1) / size;** // blocks needed saxpy parallel<<<br/>blocks, size>>>(n, 2.0, x, y);

**}** 

## **Compiling CUDA for GPUs**

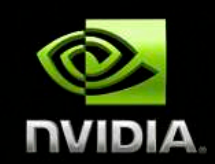

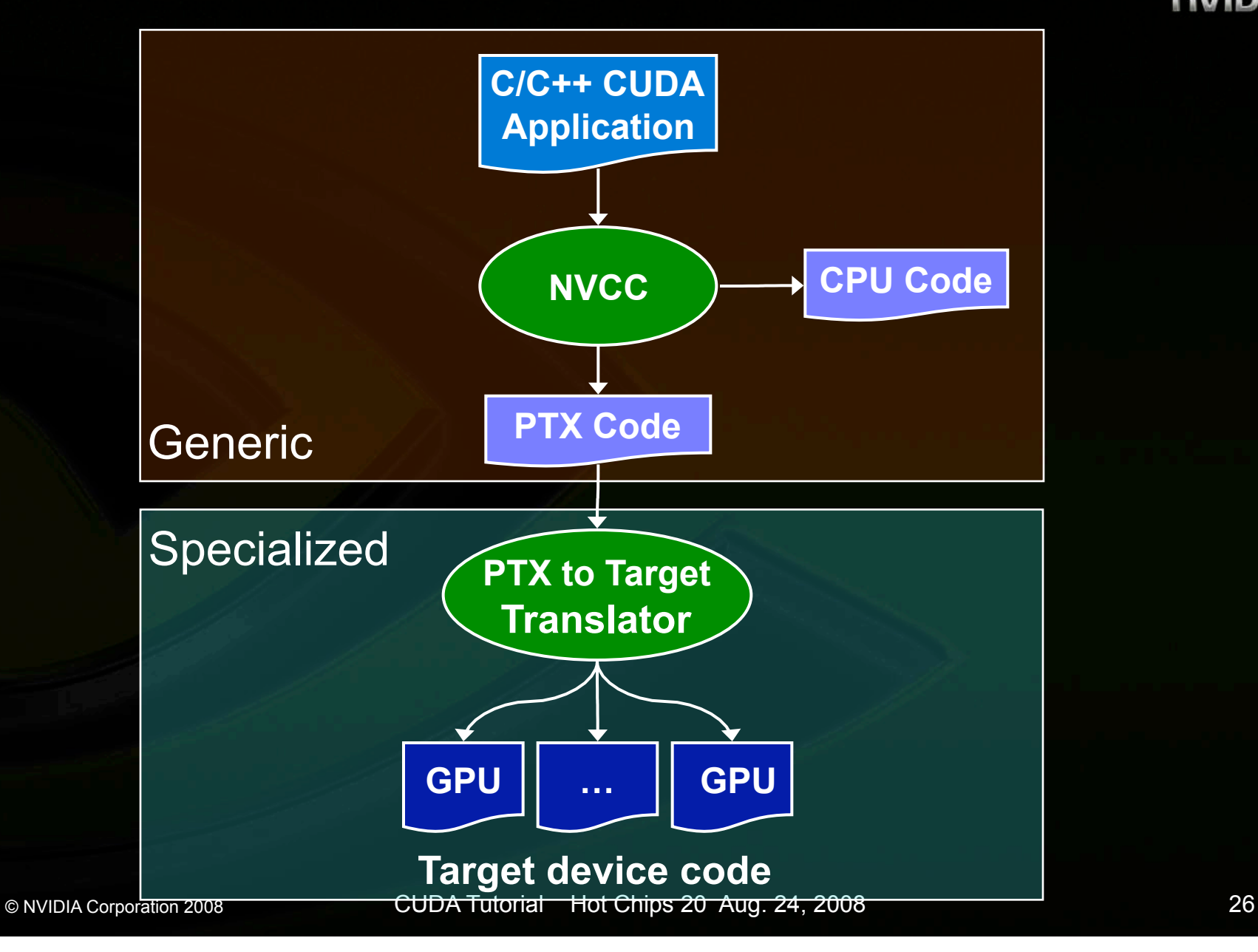

### **SAXPY in PTX 1.0 ISA**

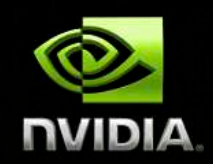

```
cvt.u32.u16 $blockid, %ctaid.x; // Calculate i from thread/block IDs
cvt.u32.u16 $blocksize, %ntid.x; 
cvt.u32.u16 $tid, %tid.x; 
mad24.lo.u32 $i, $blockid, $blocksize, $tid; 
ld.param.u32 $n, [N]; // Nothing to do if n \le isetp.le.u32 $p1, $n, $i;
@$p1 bra $L finish;
mul.lo.u32 $offset, $i, 4; // Load y[i]
ld.param.u32 $yaddr, [Y]; 
add.u32 $yaddr, $yaddr, $offset;
ld.global.f32 <br>$y i, [$yaddr+0];
ld.param.u32 $xaddr, [X]; // Load x[i]add.u32 $xaddr, $xaddr, $offset;
ld.global.f32 <br>$x i, [$xaddr+0];
ld.param.f32 $alpha, [ALPHA]; // Compute and store alpha*x[i] + y[i]
```
mad.f32 \$y i, \$alpha, \$x i, \$y i; st.global.f32 [\$yaddr+0], \$y i;

\$L finish: exit;

### **Summing Up**

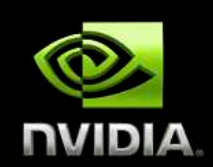

**CUDA = C + a few simple extensions makes it easy to start writing basic parallel programs** 

#### **Three key abstractions:**

- **1. hierarchy of parallel threads**
- **2. corresponding levels of synchronization**
- **3. corresponding memory spaces**

**Supports massive parallelism of manycore GPUs** 

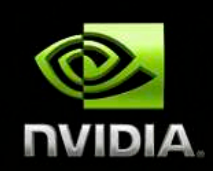

# Questions?

#### **mgarland@nvidia.com**

#### **http://www.nvidia.com/CUDA**

© NVIDIA Corporation 2008 CUDA Tutorial Hot Chips 20 Aug. 24, 2008 29